## **Q&A Efficient model running with automation**

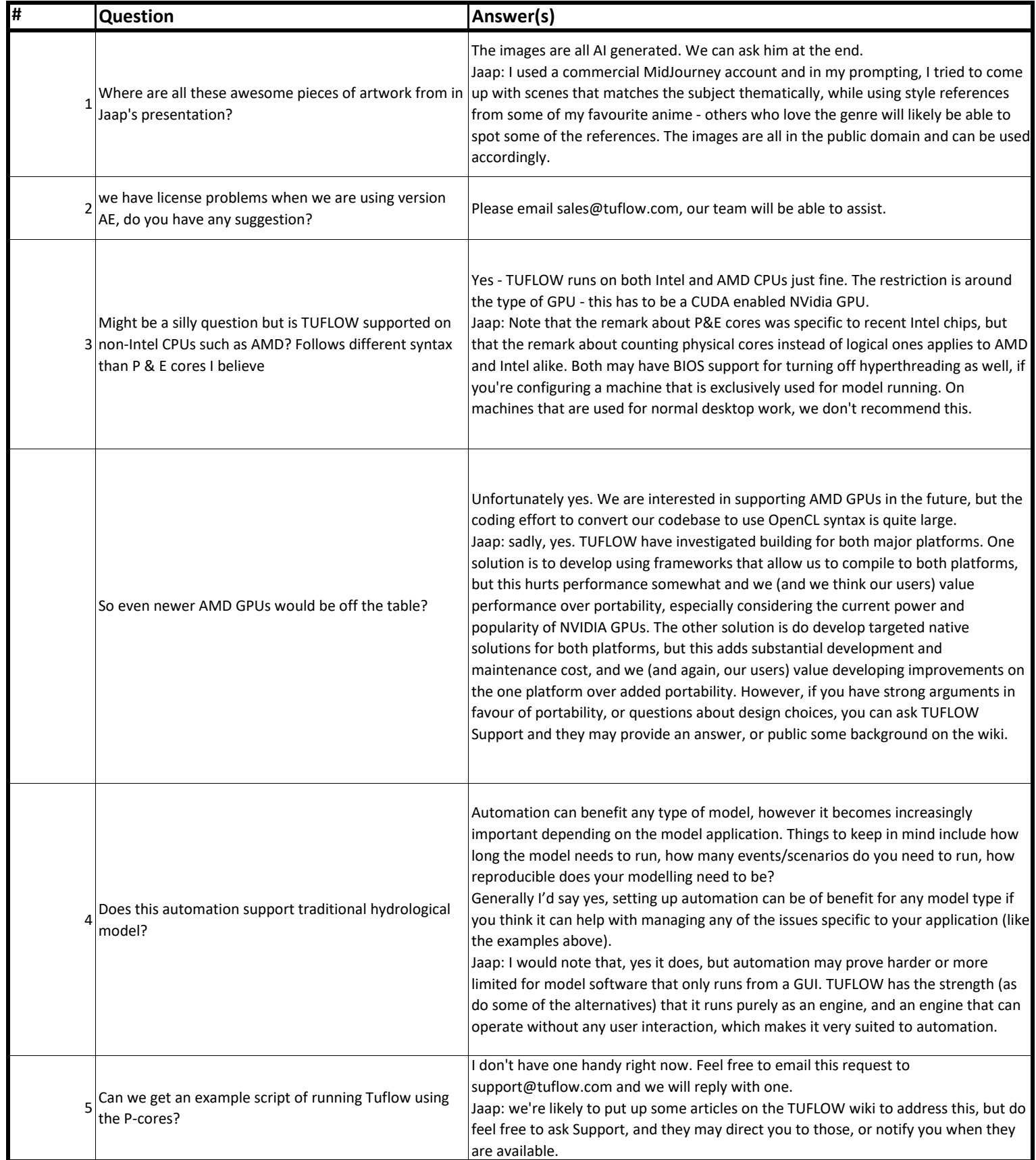

## **Q&A Efficient model running with automation**

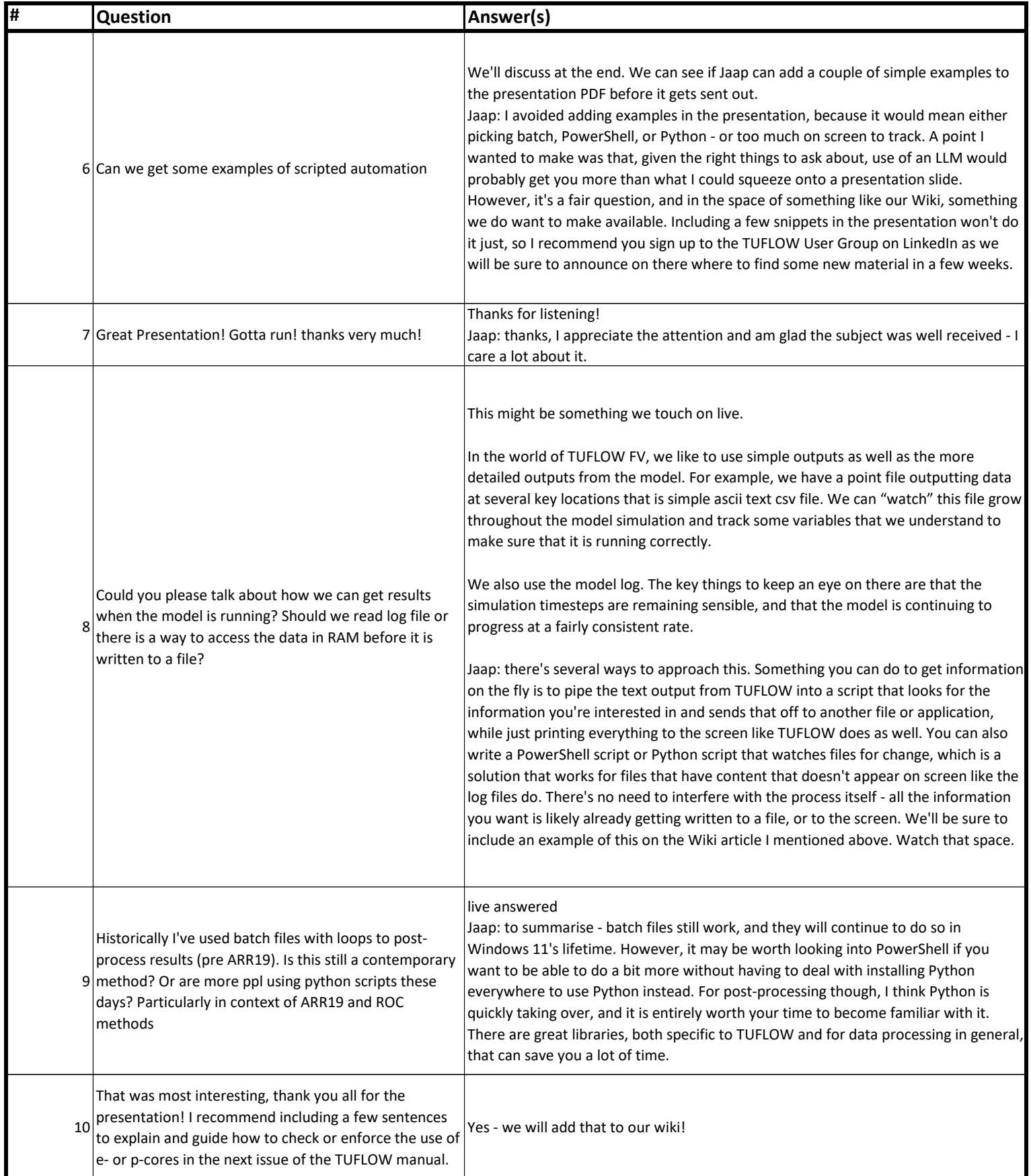